# Online Training and Placement Portal with Android Application

Sandeep S. Chorge<sup>1</sup>, Ganesh A. Bhabad<sup>2</sup>, Balaji D. Chate<sup>3</sup>, Rahul T. Take<sup>4</sup>, Nitin R. Shinde<sup>5</sup>

*1 Student, Department of Computer Engineering, P.V.G's COE, Nashik, Maharashtra, INDIA Sandeep.chorge94@gmail.com*

*2 Student, Department of Computer Engineering, P.V.G's COE, Nashik, Maharashtra, INDIA Bhabadg@gmail.com*

*3 Student, Department of Computer Engineering, P.V.G's COE, Nashik, Maharashtra, INDIA Chatebalaji777@gmail.com*

*4 Student, Department of Computer Engineering, P.V.G's COE, Nashik, Maharashtra, INDIA Rahultake07@gmail.com*

*<sup>4</sup> Assistant Prof., Department of Computer Engineering, P.V.G's COE, Nashik, Maharashtra, INDIA Nitinshinde1008@gmail.com*

# **ABSTRACT**

*The Training and placement System is bridge between the students and the companies visiting the college campus or recruitment so all the activities carried out by the training and placement system is important. This system focuses on the automation of the training and placement System and it fill out the gap between students and the Training and Placement System and make Placement Process more Transparent and effective. This system aims at reducing human efforts and errors by automating important tasks of TPC such as displaying notices, maintaining information about students, student eligibility, company criteria, training sessions, interview schedule, preparation seminars, etc. To achieve this automation, we have created an Android application and a web portal so that all the activities are carried out online eliminating the manual paper work. Students can fill their data online and will be able to receive the notifications from the Training and Placement System. Students can express their opinions and suggestions about the activities carried out by the Training and Placement System makes this process more interactive. The goal of developing an application for the Training and placement dept. of the college. The system is an online application that can be accessed throughout the organization and outside as well with proper login provided. This system can be used for the Training and placement cell of the college to manage the student information with regards to placement students logging should be able to upload their information in the form of a C.V. visitors or company representatives logging in may also access or search any information put up by students. An admin login should be present who can read as well as remove any uploads. Preferably it should be given to the TPO.*

**Keyword: -** *TPO, TPC, TNP, Authentication, Security, Android, Web Portal.* 

# **1. INTRODUCTION**

This project is to facilitate students in college to register, search and apply for jobs. The users can access easily to this and the data can be retrieved easily in no time. In the main page there are options for a new register, a registered student to directly login using username and password, submit resume. In the student registration form, we can give personal details, educational qualifications, and professional skills and upload resume. The job details of the placed students will be provided by the administrator. The administrator plays an important role in our project. They provide approval of student registration and updating.

#### **1.1 System Overview:**

The goal behind developing an online application for the Training and Placement Dept. of the college. The system is an online application that can be accessed throughout the organization and outside as well with proper login provided. This system can be used as an application for the TPO of the college to manage the student information with regards to placement. Students will be able to upload their information in the form of a CV.

Visitors/Company representatives logging in may also access/search any information put up by Students. The purpose of training and placement of the student in colleges, TPO's have to collect the information and CV's of students and manage them manually and arranges them according to various branches. If any changes are required that is to be also done manually. So, to reduce the job required to manage CV's and the information of various recruiters, a new system is proposed which is processed through computers.

#### **1.2 Objective of the project**:

Computers and information technology has a major influence on the society and the society is becoming more and more dependent on technology. Going on is an era of simplifying almost all complicated works using computers. The last few years have witnessed a tremendous increase in the capabilities and use of computers. Manual processing makes the process slow and other problems such as inconsistency and ambiguity on operations. The proposed system intends user-friendly operations which may resolve ambiguity. By considering all this factors, the applications produced, which performs the social service simply and effectively.

Objective of this Software:

- Help in fast access procedures in placement related activities
- The facility of maintaining the details of the students
- This project will aid colleges to practice full IT deployment

## **2. EXISTING SYSTEM**

In an existing system, all processes are handled manually or through personal conversation. The administrator should refer all the records kept for years ago to simply known the details of the alumni. This is so tedious and time consuming. This process is so difficult when the number of alumni increases. The interface of student and administer is maximum which makes the system time consuming for job searching. Students had to regularly travel/search in to view the recruitments available. The process was slowing; valuable academic time was diverted from activity that is more useful. Due to this the updating was very difficult and ambiguous this leads to the duplication of records was usual hence data redundancy. Also no proper knowledge is available for students. Searching is done manually based on the company criteria. The student will get notify through traditional notice board only. There may be chances of loss of opportunity. The students were not being made aware of the T&P activity. At RGIT there is no any method of communication with the TPO, Student, or Alumni. If anyone wants to talk with the TPO he has to go in a TPO cabin and take relevant information. The information like company question paper, CV Format, Job details are not available to the student. There is no method to take the feedback about the student, about the company, or about the alumni. The system now at Training and Placement department could not take acknowledgement from the students attending to particular event hence lots of confusion at the last moment. There were fewer interfaces between student and Training and Placement department. There was no record kept of the past students. There was less communication between past or present student with the Training and Placement department.

#### **3. PROPOSED SYSTEM**

The proposed Online Training and Placement System meant to give more easiness to the users that they can add and retrieve information so quickly. Once you open this web application at the front end all the schedule/event are available to everyone. Also in the every current student login this schedule/event are available. There are mainly six types of users they are Current Student, Alumni, Training and Placement Officers (TPO) of the college, Training and Placement Staff, Departmental Staff and Companies. The administrator is the master user; he gets the most number of priorities than the other users. The different functions involve the case of an administrator are updating, approval. The administrator can view and approve the various application forms. There are two types of student; Current Student and Alumni. Current Students can review and enter information around the clock and from any location. Students can edit their CVs online, and update them constantly. Students can very flexibly search for and View Company and vacancy details, and apply to vacancies by attaching a CV. Students can access relevant resources placed online for them. For alumni the last three years data will be maintained. A separate registration will be done by the alumni and separate profile will be maintained of each alumni. Alumni will be kept in touch by an automated notification by E-mail message. They will have access of forum, with which they can post queries, reply queries. This will help the current student as there will be sharing of ideas by alumni's. Students on placement will

also use the system to read important announcements, to obtain information on assessment, to see the results of assessments recorded in the system. Administrators have two different users like TPO and TnP Staff. Each user provided a different features and security. The TPO can give an approval to edited information done by the student. In addition, TPO can search the eligible student based the company criteria and can generate the list. Also TPO can send an automated email to the eligible student. TPO can communicate with the student through the forum module. When TPO first login, they see all the recently changed / created companies and vacancies. Like other users, they can examine any vacancy on the system. Of course, they can also search for vacancies via flexible forms. Strict policy based security defines an upper limit on the allowed activities of a given admin user like TPO. TPO can gather information on all students for which they have appropriate permissions; this can be on an individual or group basis, they can also export a spreadsheet of important statistics on a group for further or detailed analysis. At a glance the system status page reveals a great deal of information about the most recent usage of the system. TnP Staff is the one the most important user in the Online Training and Placement system. They provide the approval and conformance to the student through automated email system. They give the validation of the information provided by the student through automated email system. They can see the information provided by the student like marks, contact details, parent mobile number, extracurricular activity or other information. They find the student based on the skill or extracurricular activity. They can use the parent's details for further communication. They put online notices, schedule and events so that the entire user can view this.

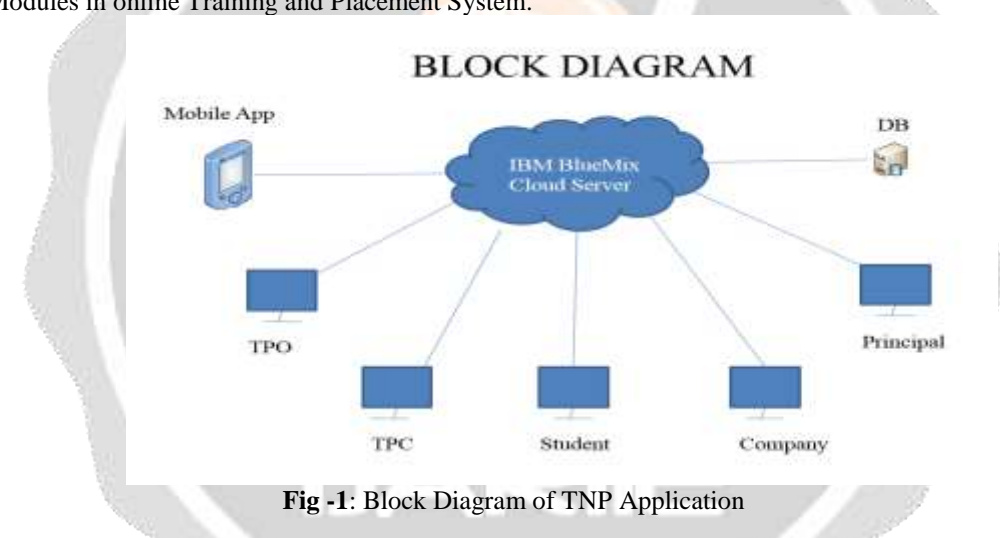

#### **4. IMPLEMENTATION**

Modules in online Training and Placement System.

# **4.1 Student**:

In the current student module, once the student login, they will see the news and events at the home page. They can manage the profile by putting all the information. They can communicate with the other users. They can download the resources provided by the users. They can see the company registered with the system. They can filter the company name wise. They can see the company web site address. Also they can see the jobs created by the TPO and what is their requirement. Also they can download the material provided by the company. Student can provide the feedback. Also setting option is provided to reset the password. Once the student will get the password on his provided email id, student can enter his profile. They have to complete the profile by putting all the required information. They have to provide the SSC percentage, HSC and diploma percentage are optional if not then put zero. Also student has to provide the information like live allow keeping term (atkt) and dead atkt. And they have to fill the semester wise percentage. The aggregate percentage will be automatically calculated.

### **4.2 TPO**:

TPO can access, view and edit information of the users. TPO can give active and deactivate status to the user. TPO can see the recently changed /created login. TPO can generate the vacancy and informed the user by using automated email. TPO can search the student based on the company criteria and can prepare the list and will send to

the company. TPO can inform the student about the company through the automated email. TPO can generate report of the student branch wise. TPO can sort the information based on the requirement. TPO can prepare the schedule and events about the companies and flash it to every student login as well as front page. TPO can contact with the company and can ask the detail information about company. TPO can take automated feedback and can see filled feedback given by alumni or company. TPO can communicate with the user-using forum. Conversion of the current student into the Alumni Can add/delete/edit the company Can add/delete/edit the job TPO can generate the report if required by the company or management like Class Wise Report, Company wise Report, Placed student Report, Unplaced Student Report.

## **4.3 TPC**:

TPC Staff gives activation and deactivation status to the student. TPC Staff generate the report which required for the management for decision making. TPC Staff uploads the required material for the student. TPC Staff can communicate with the Student, TPO, and Departmental Staff through forum. TPC Staff can communicate with companies and based on the information provided by the companies they can generate the schedule and events and will provide the current student in their login. TPC Staff flash all the notices in the respective student login. TPC Staff generate the information flash it on the front page of the website. TPC staffs can upload/edit/delete the resource placed online. TPC staff can create/edit/delete the jobs.

#### **5. ADVANTAGES**

- Enable to meet challenges
- Prepare and produce accurate outputs
- Reduce the time needed
- Reduce the expenses
- Easy report generation
- Attractive user interface

#### **6. CONCLUSION**

Through this system, we are sure that Training and Placement Activities will run smartly with a centralized control and following proper hierarchy and security. The system gets automated in the online registration all the user, activation and deactivation of the user, personalization to the user, resources to be provided online, communication between the users, online feedback, other setting option. The admin will be able to view and validate the user information, create the student list based on the company criteria, company details can be provided to the user, searching and sorting can be done, and reports can be generated. Our Aim to reach Educational Organizations towards Digitalization will be achieved through our system. In the Online Training and Placement System provides automation in all the processes. The system gets automated in the online registration all the user, activation and deactivation of the user, personalization to the user, resources to be provided online, communication between the users, online feedback, other setting option. Overall, all the process of the training and placement department is automated.

#### **5. REFERENCES**

[1]Talaba D., University-Industry cooperation in the Knowledge based society. "Proceedings of the 2nd International EUI-Net Conference on: Teaching and Research Synergy", 4-6 May, Tallinn, pp.7-13. (2006)

[2] Ayodele O.A. and Absalom E.E. "Design and Implementation of Students' Information System for Tertiary Institutions using Neural Networks: An Open Source Approach", International Journal of Green Computing, Vol. 1, No. 1, pp. 1-15(2010)

[3] "An Interactive Online Training and Placement System" (Volume 3, Issue 12, December 2013).

[4] S. R. Bharamagoudar, Geeta R. B. and S. G. Totad, "Web Based Student Information Management System", Andhra Pradesh, vol. 2, pp. 2342-2348, June 2013.

[5] N. Rathod, S. Shah and K. Shirsat, "An Interactive Online Training and Placement System", International Journal of Advanced Research in Computer Science and Software Engineering, Volume 3, Issue 12, December 2013.